## **Anmeldung für die Neuropädiatrie**

Per Mail an [neuro-elki@gesundheitnord.de](mailto:neuro-elki@gesundheitnord.de) Fax an 0421/497- 1976399 (TK)

Unterschrift: \_\_\_\_\_\_\_\_\_\_\_\_\_\_\_\_\_\_\_\_\_\_\_\_\_\_\_\_\_\_\_\_\_

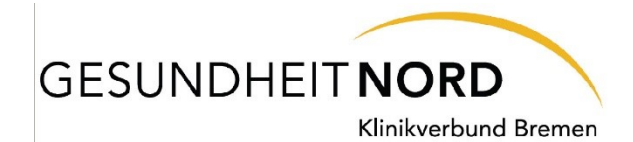

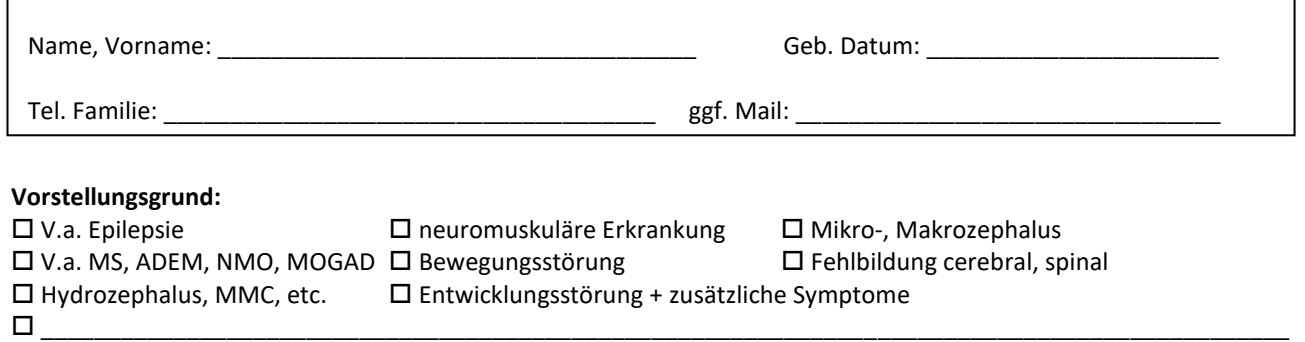

## **WICHTIG: V.a. Autismus-Spektrum-Erkrankungen und ausschließliche Sprachentwicklungsstörungen bitte primär beim SPI anmelden!**

## **Anamnese / Klinik / Verlauf:**

 $\Gamma$ 

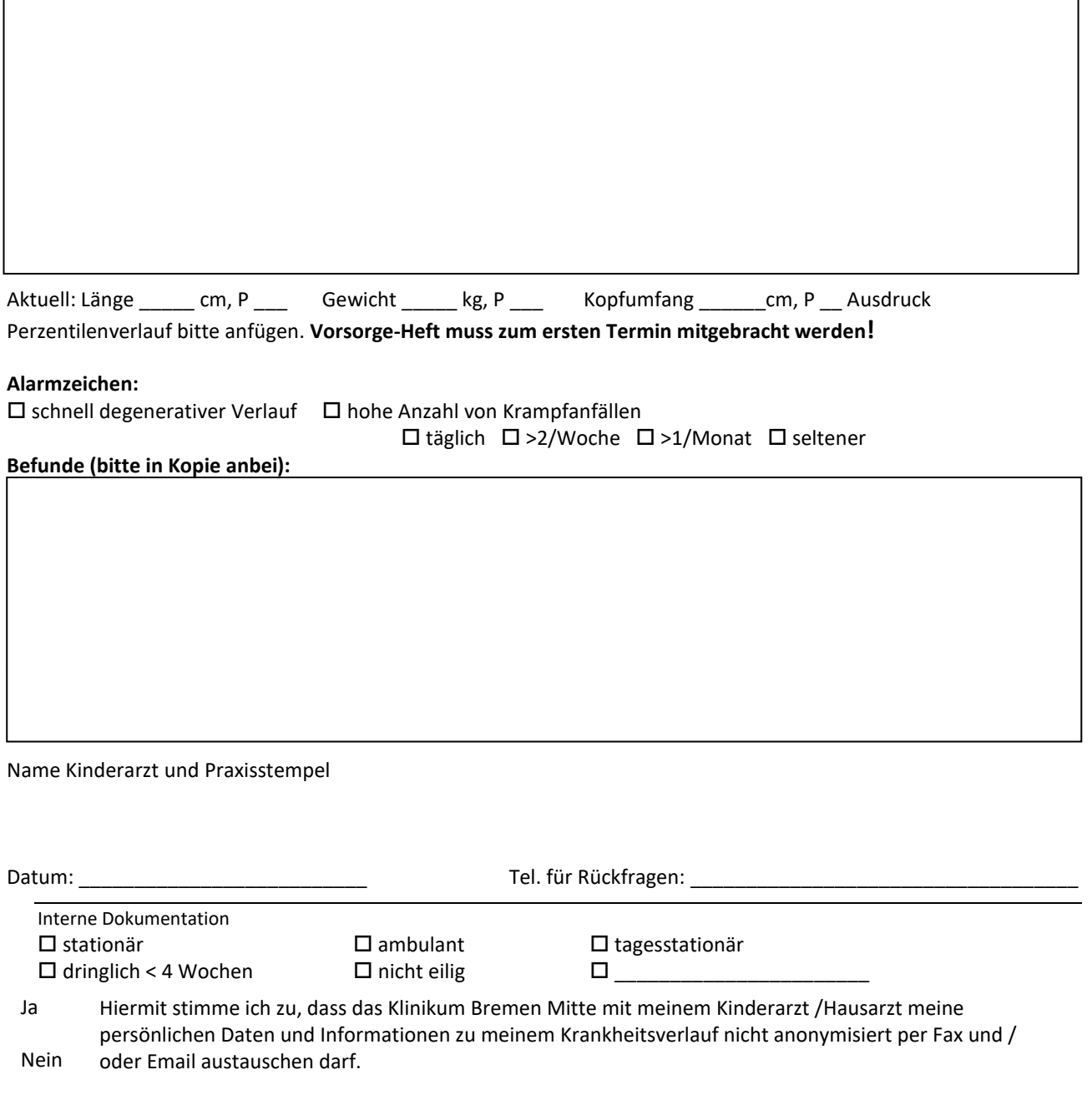